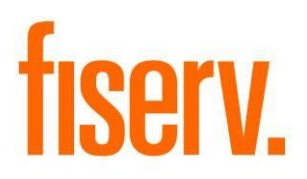

# **Sheltered Harbor Extracts**

**ShelteredHarbor.dnax DNAapp ID 6cbbcc0f-601e-4723-a3c9-ca9bb4530334**

**Fiserv Confidential**: Distribution restricted to:

- Clients using or considering purchase of the product described in this document
- Fiserv associates

© 2021 – 2022 Fiserv, Inc. or its affiliates. All rights reserved. This work is confidential and its use is strictly limited. Use is permitted only in accordance with the terms of the agreement under which it was furnished. Any other use, duplication, or dissemination without the prior written consent of Fiserv, Inc. or its affiliates is strictly prohibited. The information contained herein is subject to change without notice. Except as specified by the agreement under which the materials are furnished, Fiserv, Inc. and its affiliates do not accept any liabilities with respect to the information contained herein and is not responsible for any direct, indirect, special, consequential or exemplary damages resulting from the use of this information. No warranties, either express or implied, are granted or extended by this document.

#### [http://www.fiserv.com](http://www.fiserv.com/)

Fiserv is a registered trademark of Fiserv, Inc.

Other brands and their products are trademarks or registered trademarks of their respective holders and should be noted as such.

## **Overview:**

The Sheltered Harbor Extracts batch application is a set of comprehensive extracts containing critical customer/member information that are designed to be utilized in the Sheltered Harbor Data Vaulting system. The Data Vault is encrypted, unchangeable, and completely separated from the institution's infrastructure, including all backups.

Sheltered Harbor is a not-for-profit, industry-led initiative comprising financial institutions, core service providers, national trade associations, alliance partners, and solution providers dedicated to enhancing financial sector stability and resiliency. Sheltered Harbor was created to protect customers/members, financial institutions, and public confidence in the financial system if a catastrophic event like a cyberattack causes critical systems—including backups to fail. Implementing the Sheltered Harbor standard prepares institutions to provide customers/members timely access to balances and funds in such a worst-case scenario.

# **Key Benefits:**

The Sheltered Harbor Extracts application provides the Financial Institution with several operational efficiencies, which include:

- Ability to create regularly scheduled files with critical client data that are designed to be stored in a separate system from the standard backups and offline recovery environments.
- The extract files contain key data designed to provide Financial Institutions with balance/funds information for their customers/members.
- The Extracts may be run/utilized and subsequently managed for both in-house and data center clients.

### **Processing:**

The Sheltered Harbor Extracts batch application generates six output files to be sent to Sheltered Harbor which is a third-party vendor.

The content of the Critical Account Data was devised to be sufficient to maintain customer/member confidence in the case of a Sheltered Harbor Event. Both its content, and format have been standardized to enable exchange between the Originating Institution and the Restoration Platform.

Critical Account Data is composed of a set of Account Data Files with detailed content and format specifications, that are distinct for deposit and brokerage accounts. As much as possible, Sheltered Harbor Account Data File content and formats are harmonized with existing and planned industry standards and regulatory initiatives such as DTCC Bulk Transfer and FDIC Part 360.

The following table provides the File Id number, File Type and brief description for each output file based on the FDIC Part 360 requirements that are used for the Sheltered Harbor Extracts.

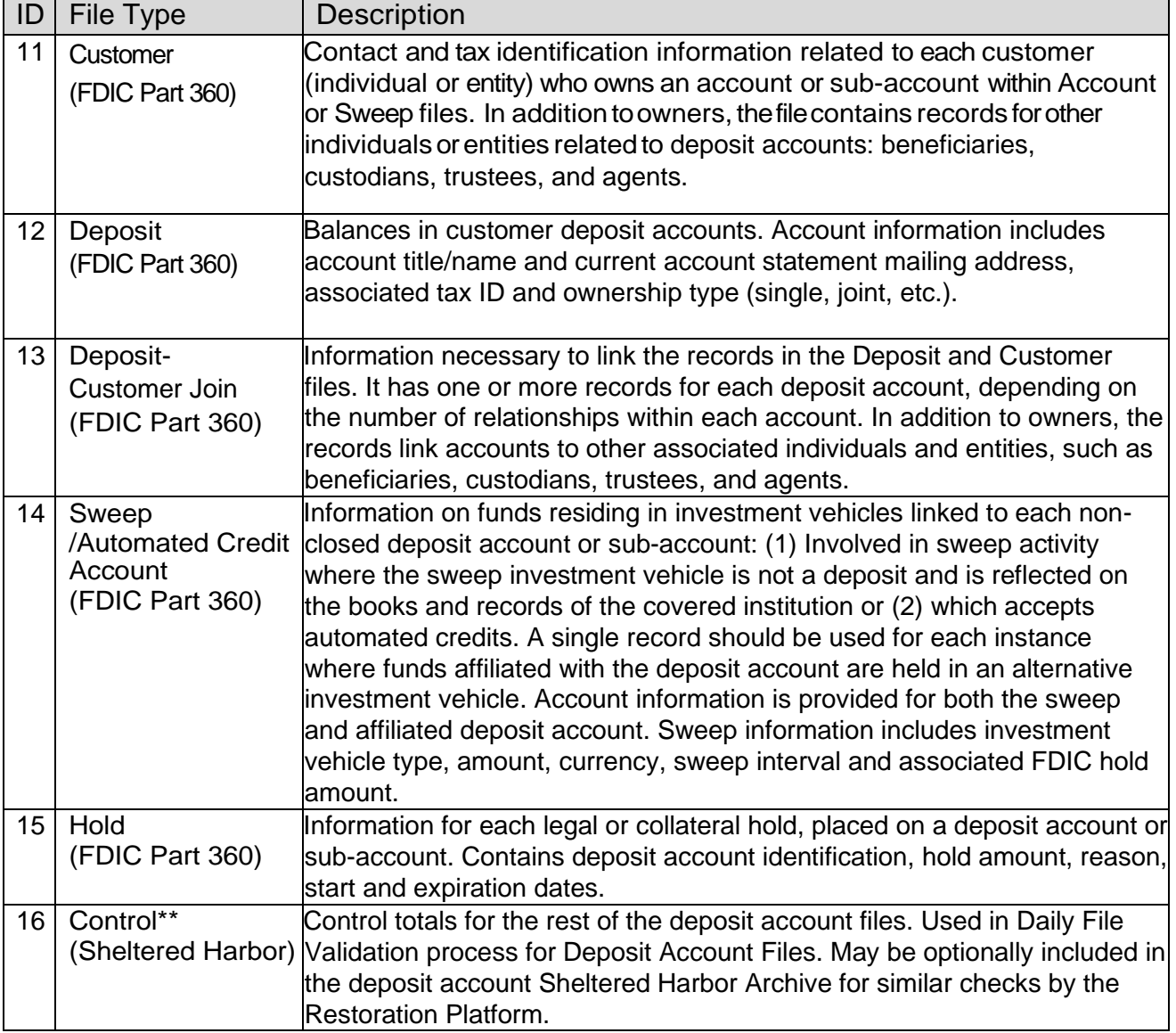

### **Guidelines for Output File**

Sheltered Harbor requires that all six extracts be produced and sent to them. The naming convention for the extracts being sent to Sheltered Harbor are as follows (examples below, with component descriptions following the examples):

- SH\_20201221\_935\_3\_10\_002\_11
- SH\_20201221\_935\_3\_10\_002\_12
- SH\_20201221\_935\_3\_10\_002\_13
- SH\_20201221\_935\_3\_10\_002\_14
- SH\_20201221\_935\_3\_10\_002\_15
- SH\_20201221\_935\_3\_10\_002\_16

The naming convention consists of SH followed by the date the file was generated (Date Format: YYYYMMDD), followed by the FDIC Certification Number followed by 3 followed by 10 followed by 002 and ends with the unique number that identifies the extract file.

The unique numbers for the file extract identification are:

- 11 Customer
- $\bullet$  12 Deposit
- 13 Deposit Customer Join (Relationship)
- 14 Sweep/Automated Credit Account
- $15 Hold$
- 16 Control (Totals for Sheltered Harbor)

# **Main Selection Criteria:**

- 1. Select all accounts based on the following parameters:
	- a. The account is within the major account type defined in the Major Account Type Code (MJCD) batch parameter.

Note: Only major account types within the Deposit (DEP) major account type category are available.

- b. The account is within the minor account type defined in the Minor Account Type Cod (MICD) batch parameter.
- c. Closed accounts may be included based on the value of the Closed Drop Days (CDD) batch parameter.
- d. Additional relationships may be included in the Relationship File based on the value of the Relationship Role Codes (RRC) batch parameter.
- e. Data is selected based on the value of the ThruDate (TD) batch parameter.

Note: If the ThruDate (TD) parameter is blank, the application uses the current system date as the value.

### **Parameters:**

The Sheltered Harbor Extracts (SHLT\_HARB\_EXTR.sqt) has the following batch parameters.

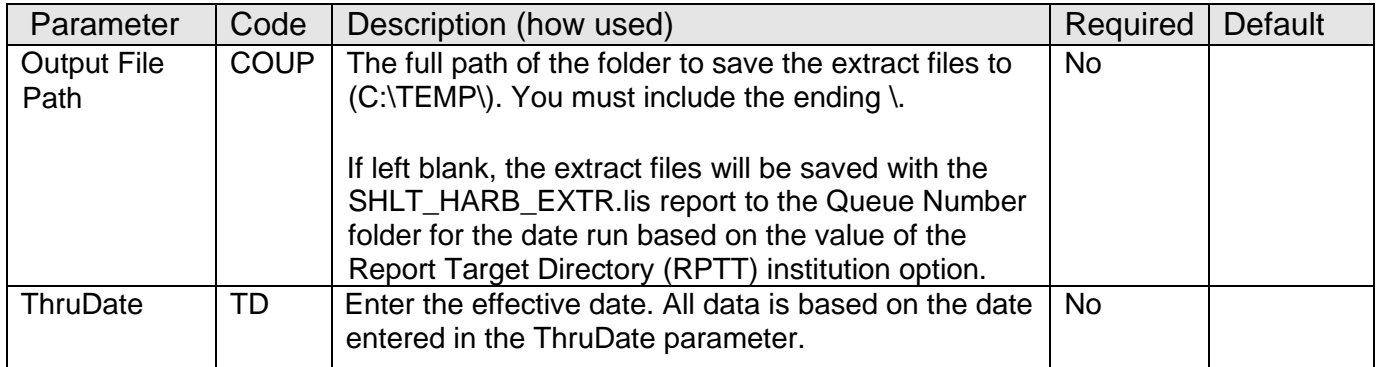

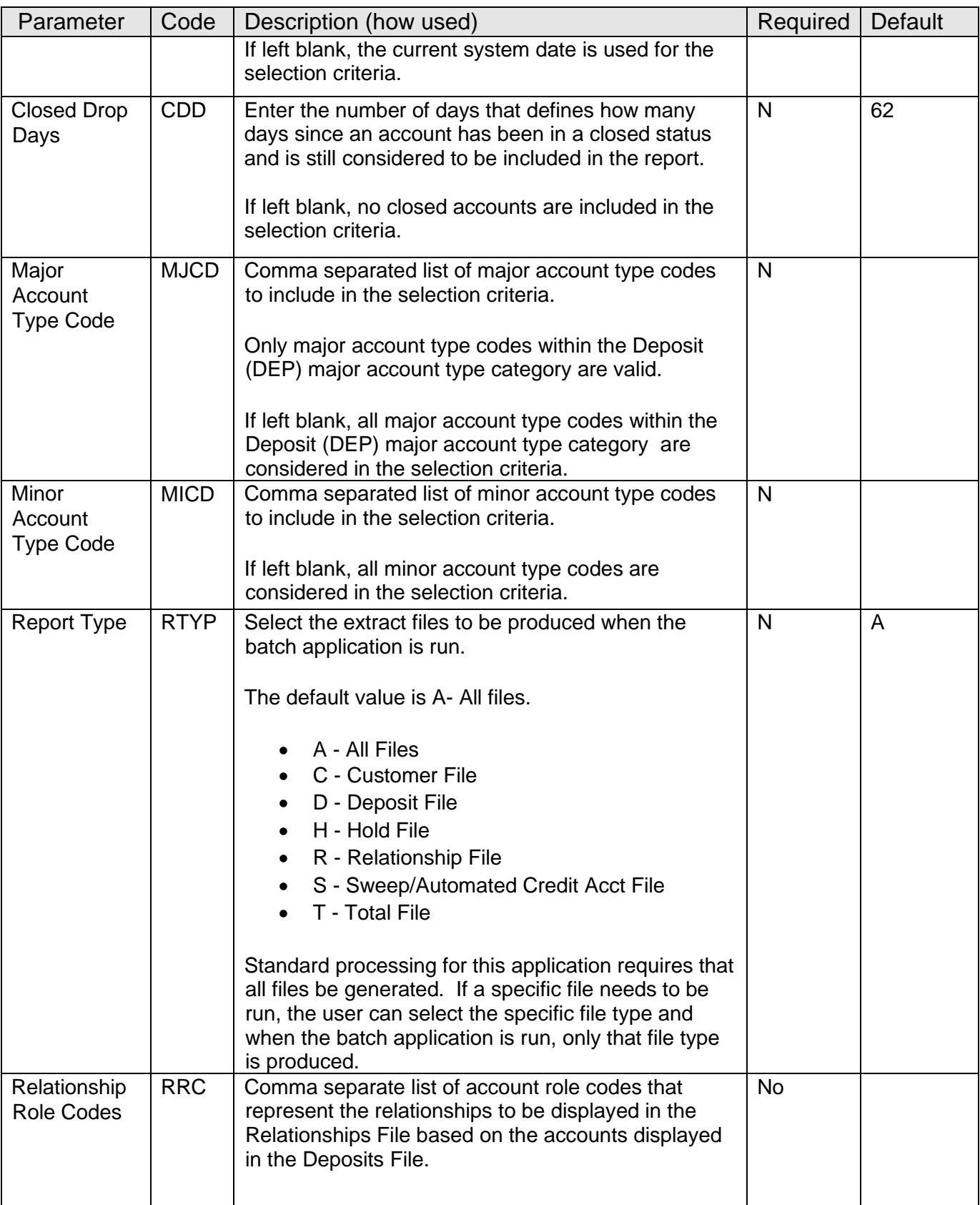

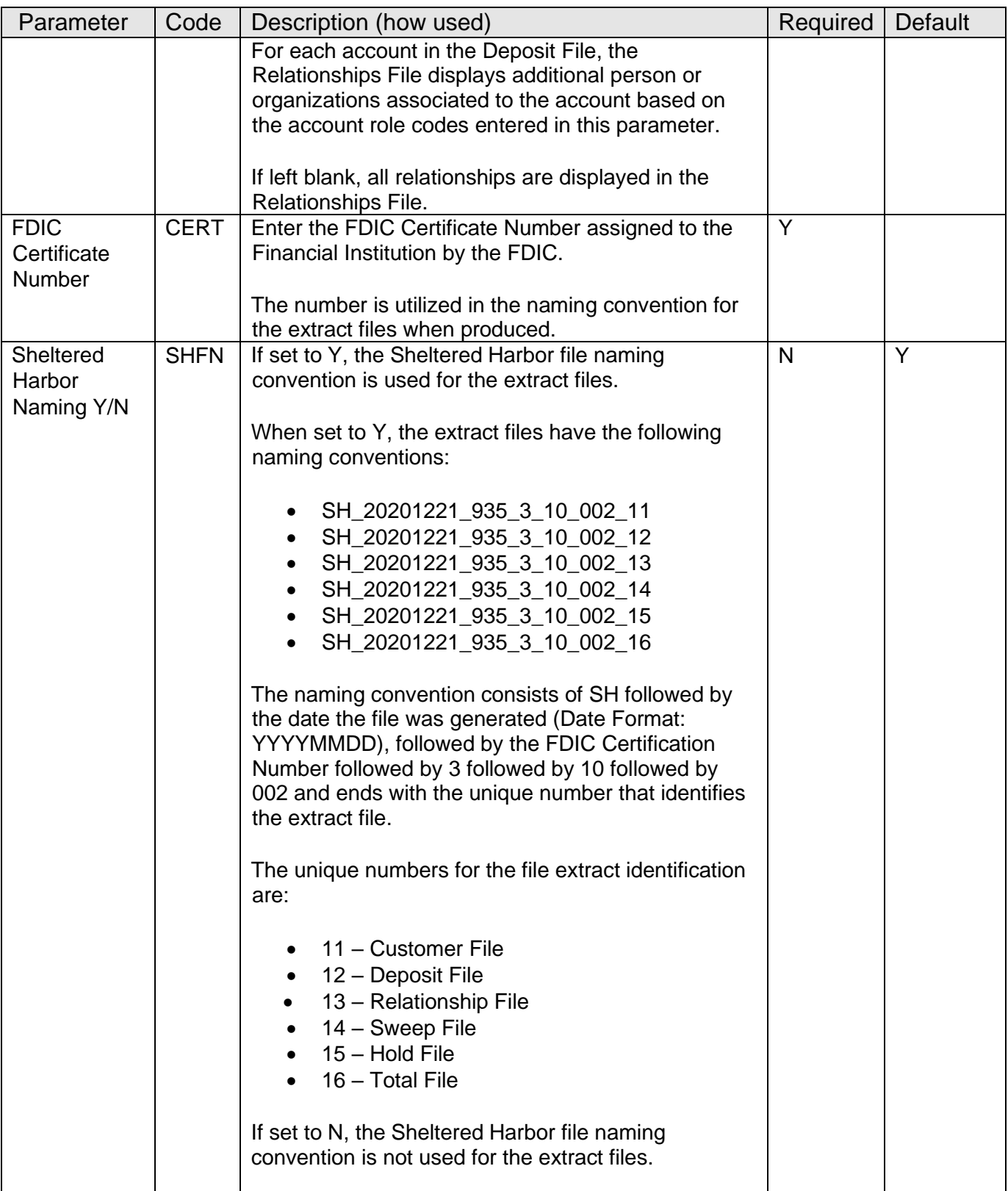

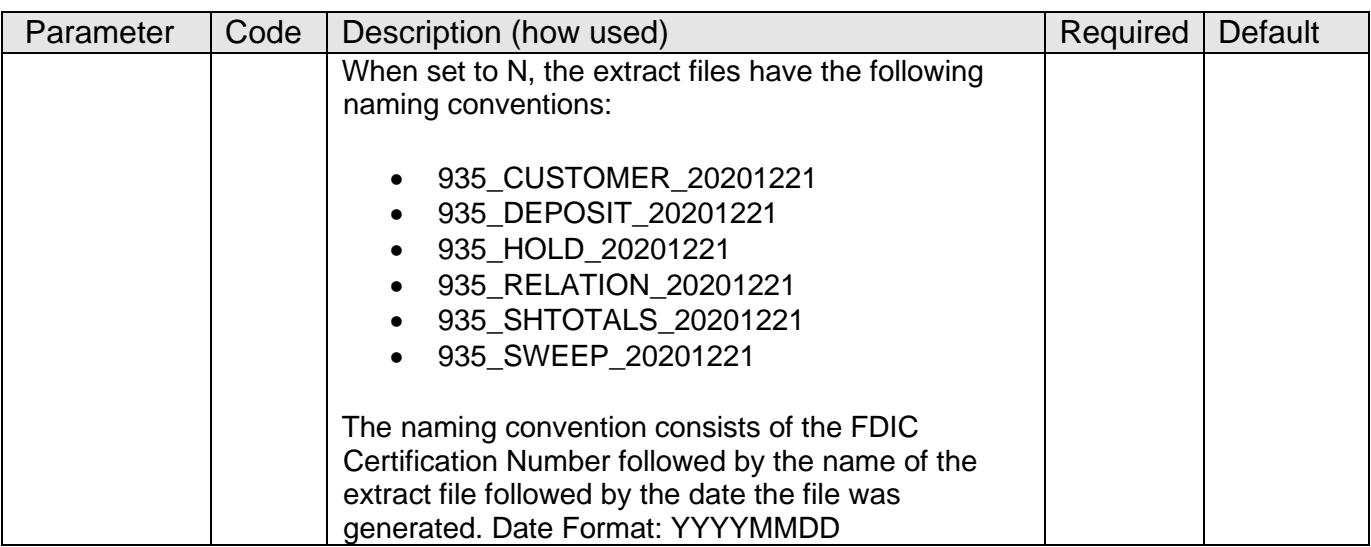

#### **Variables:**

The Sheltered Harbor Extracts application utilizes two existing institution level calculation variables that the Financial Institution may assign desired values to according to their system settings. There are multiple calculation variables linked to the Large Bank Dep Ins Processing (LBDI) calculation type, however, this application only uses two of the variables which are defined below.

#### Calculation Category:

The following calculation category is required for this application.

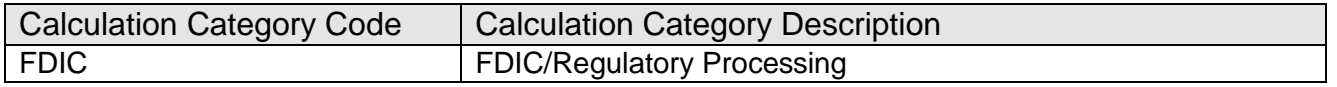

#### Calculation Type:

The following calculation type under the calculation category of FDIC/Regulatory Processing (FDIC) is required for this application.

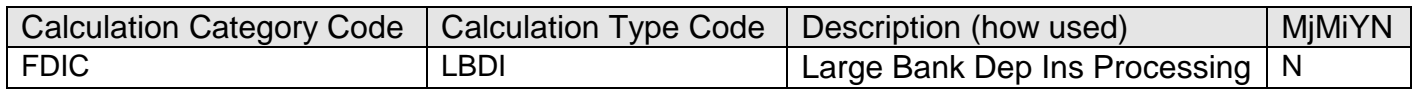

#### Calculation Variables:

The following calculation variables are required for the application. They are populated with the 'LBDI' calculation type.

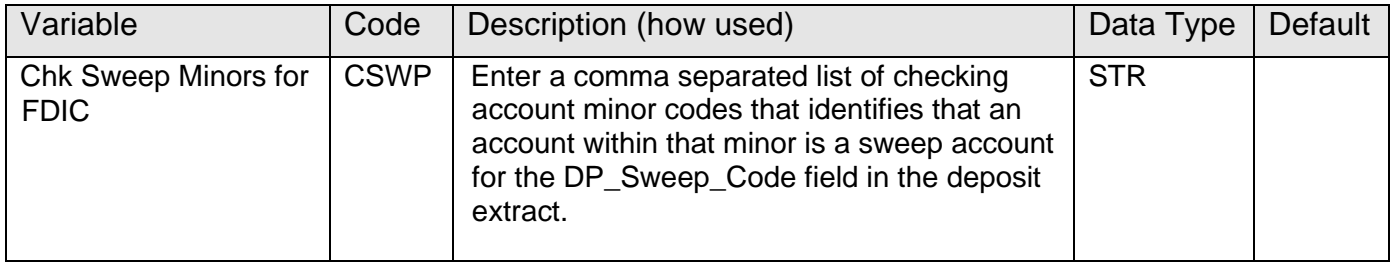

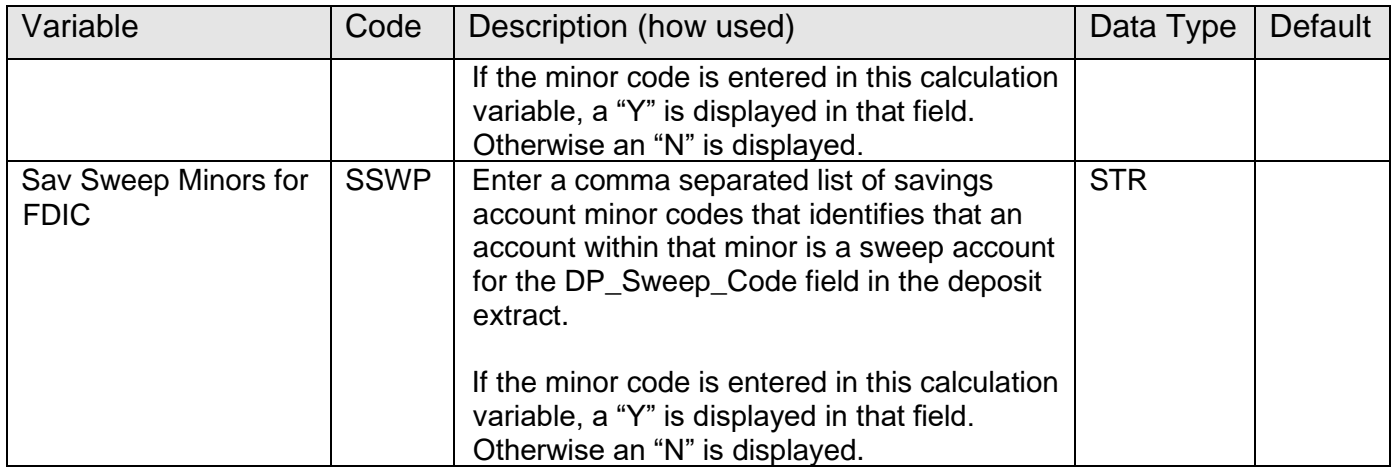

## **Scheduling and re-run information (for batch applications):**

• The Sheltered Harbor Extracts (SHLT\_HARB\_EXTR.sqt) batch application can be scheduled to run as needed.

#### **Report (s):**

The SHLT\_HARB\_EXTR.lis report displays the output file path, extract file name and total records in each extract.

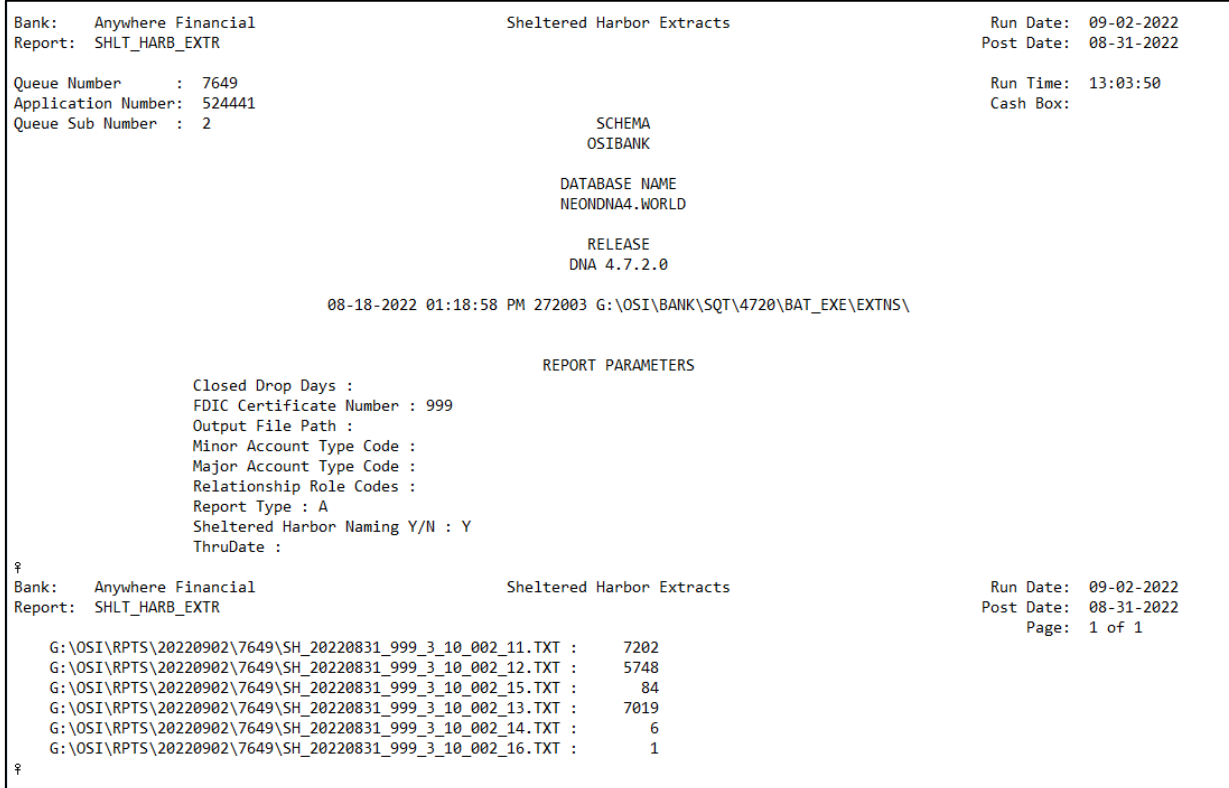

## **Output File Layout – Pipe Delimited:**

The extract files produced by the Sheltered Harbor Extracts (SHLT\_HARB\_EXTR.sqt) are pipe delimited. The following are the layout file requirements from the third-party Sheltered Harbor based on the 'PART 360—RESOLUTION AND RECEIVERSHIP RULES' rules and regulations from FDIC.

## **Customer File Layout:**

The following is the layout requirements and instructions for the Customer output file. The output file is sorted by the P or O designation in the CS\_Cust\_Identifier field and then by the person or organization number respectively.

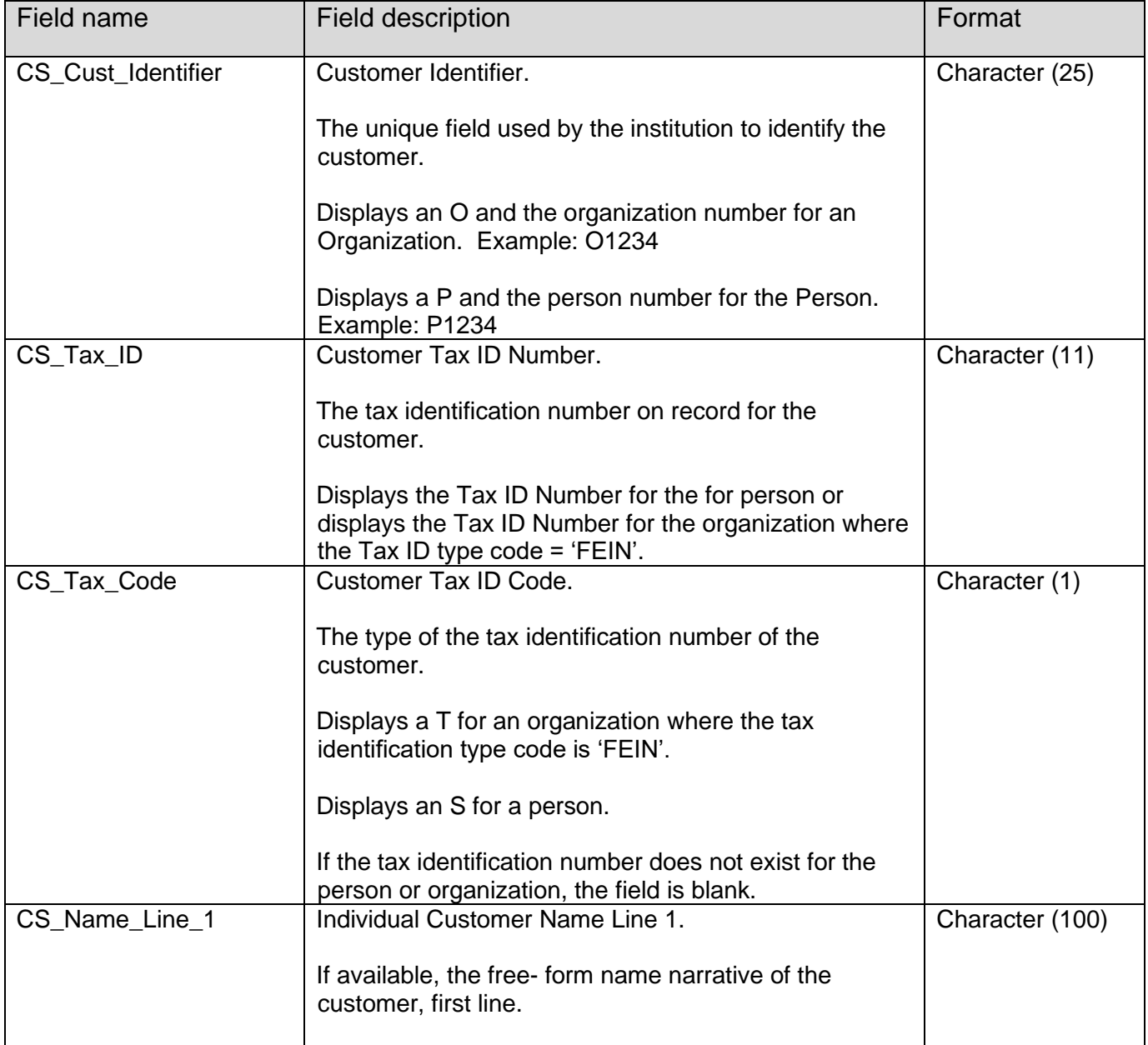

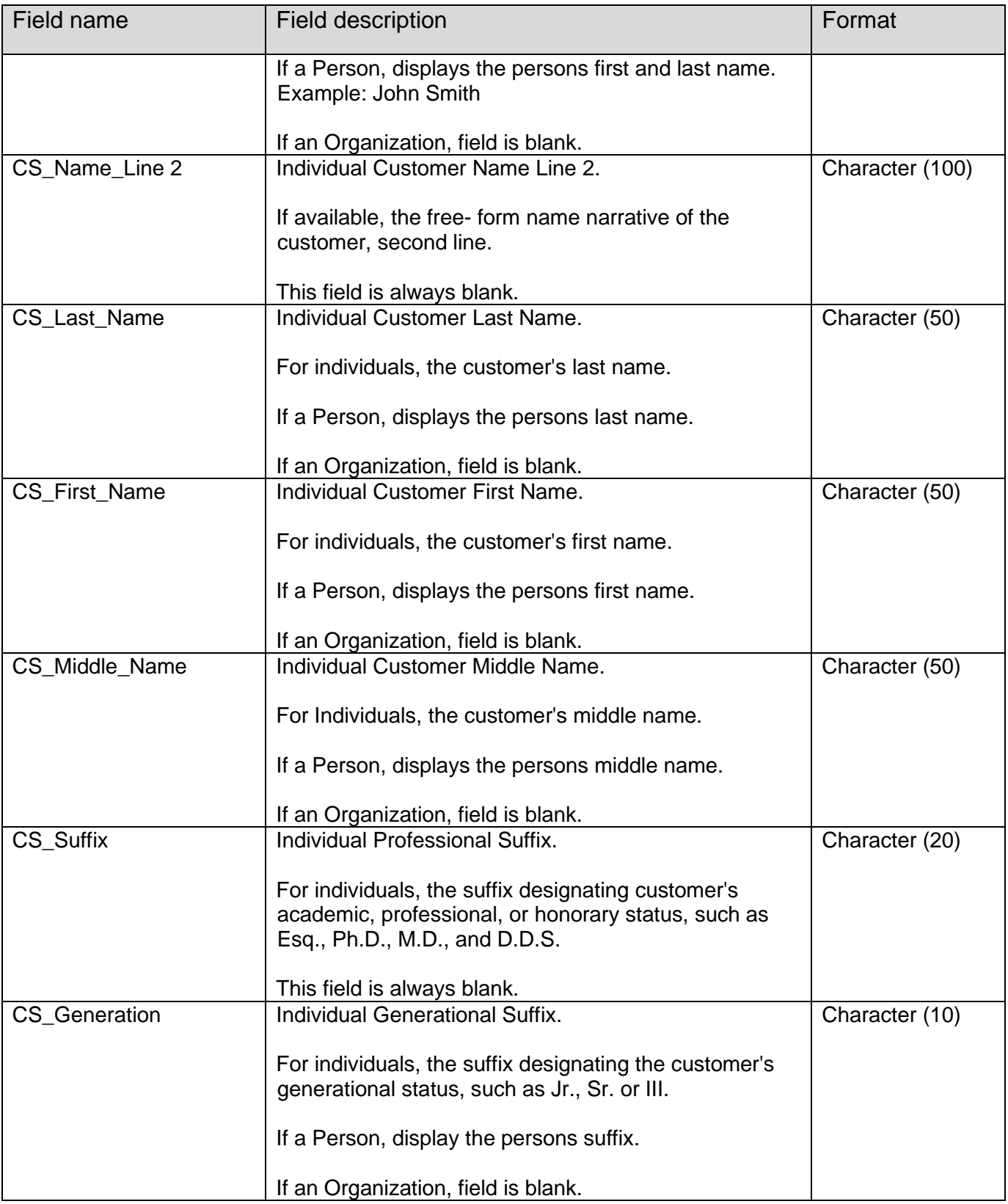

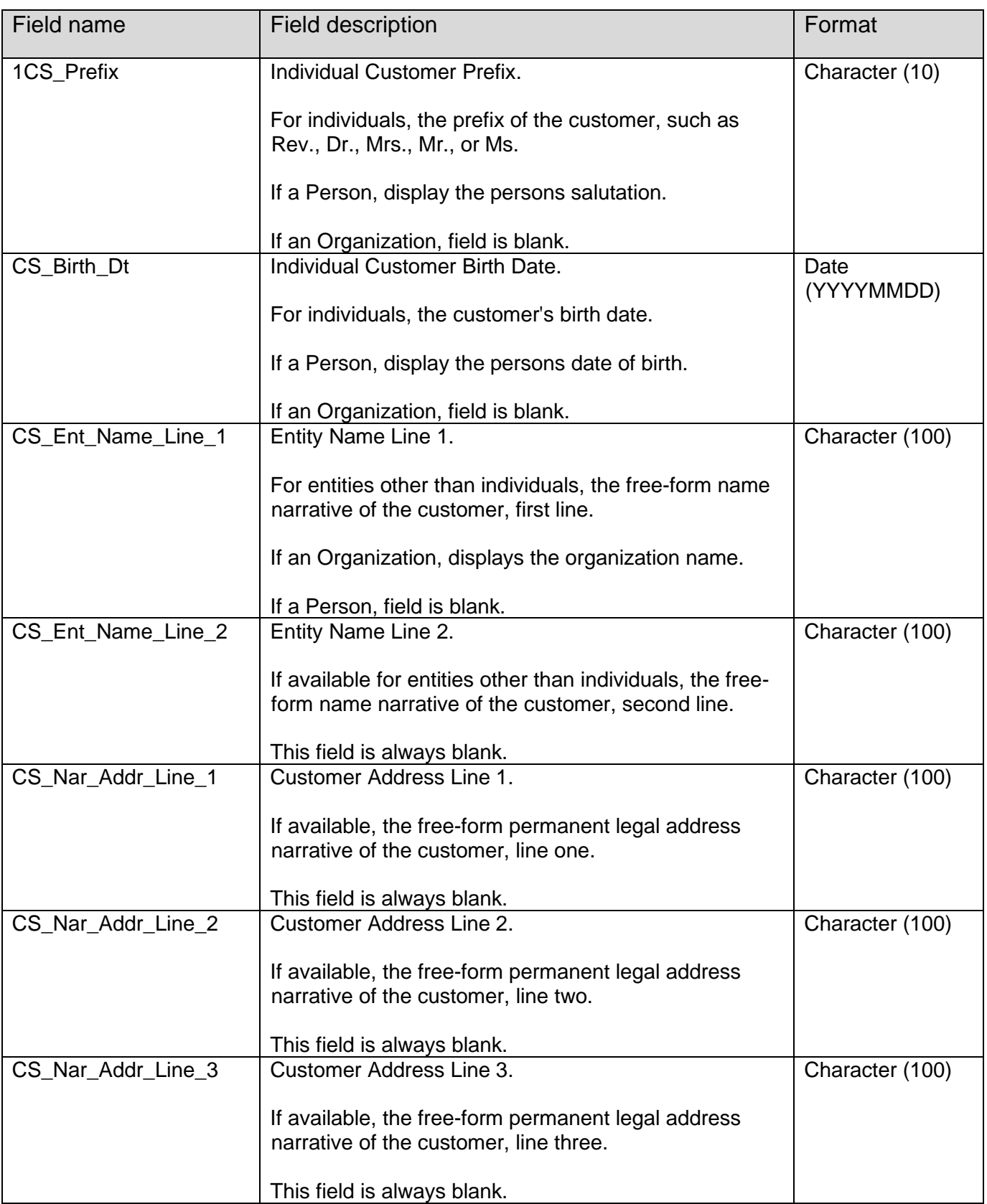

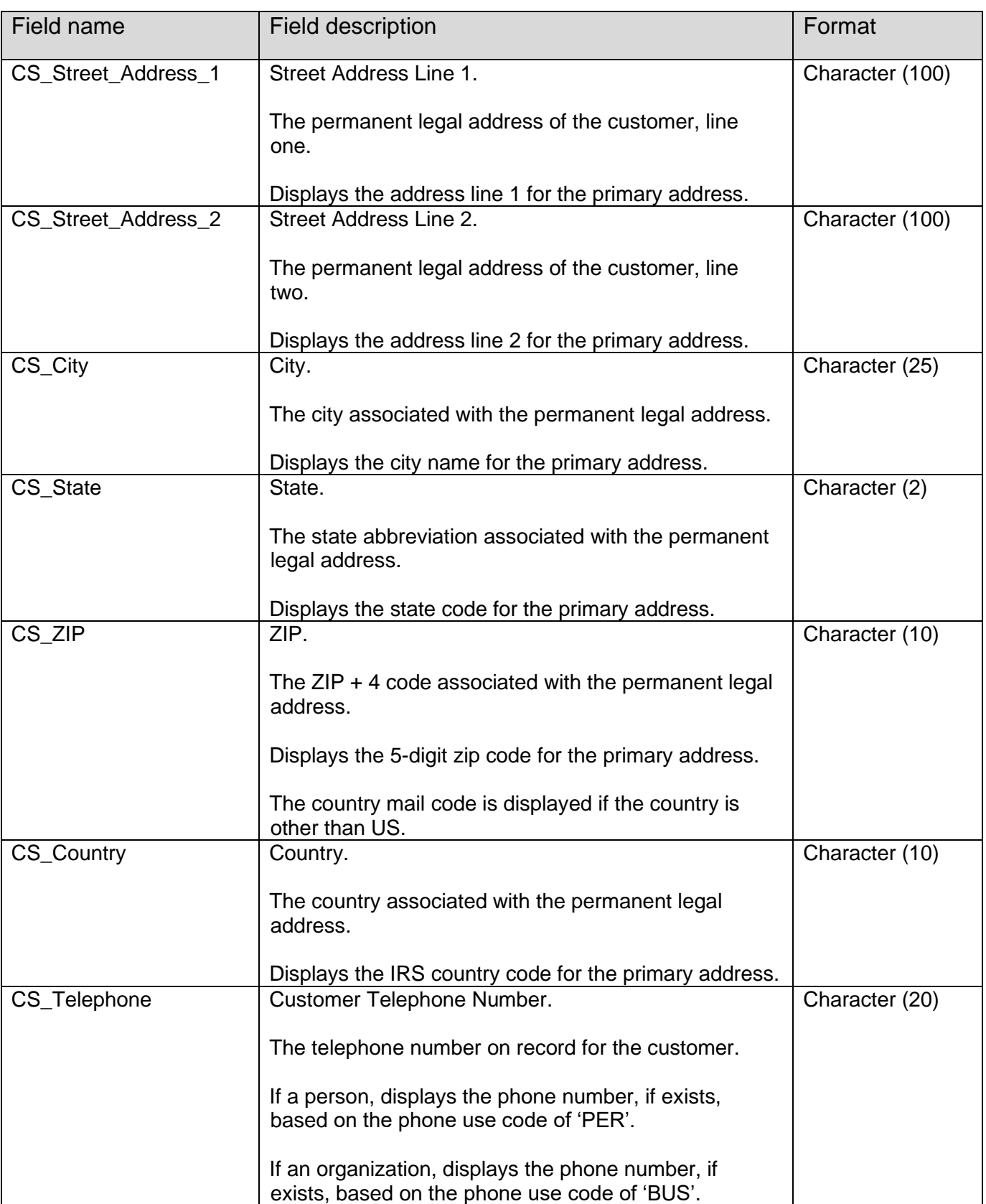

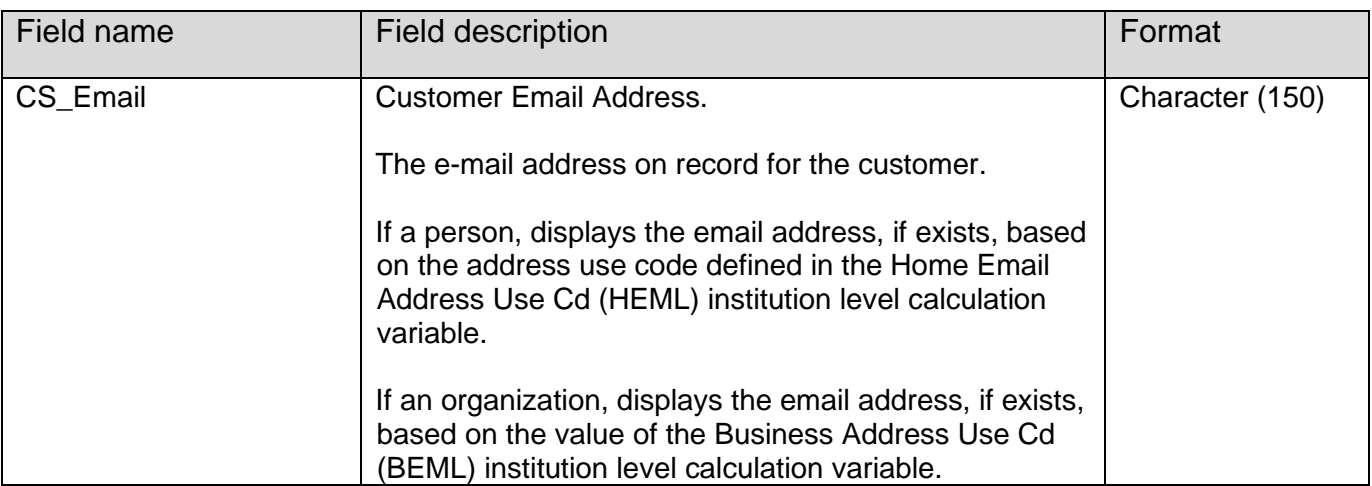

### **Deposit File Layout:**

The following is the layout requirements and instructions for the Deposit output file. The output file is sorted by account number.

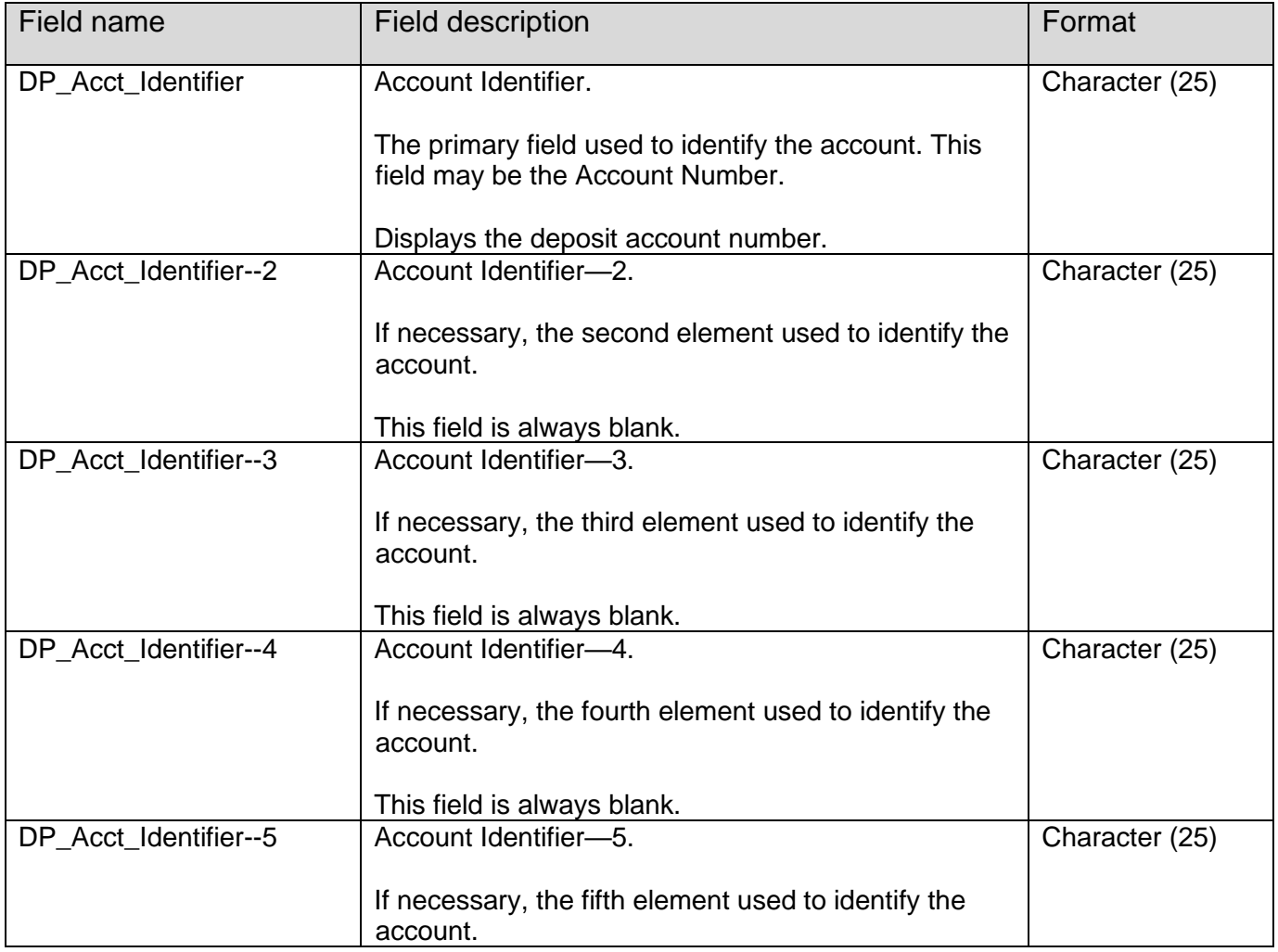

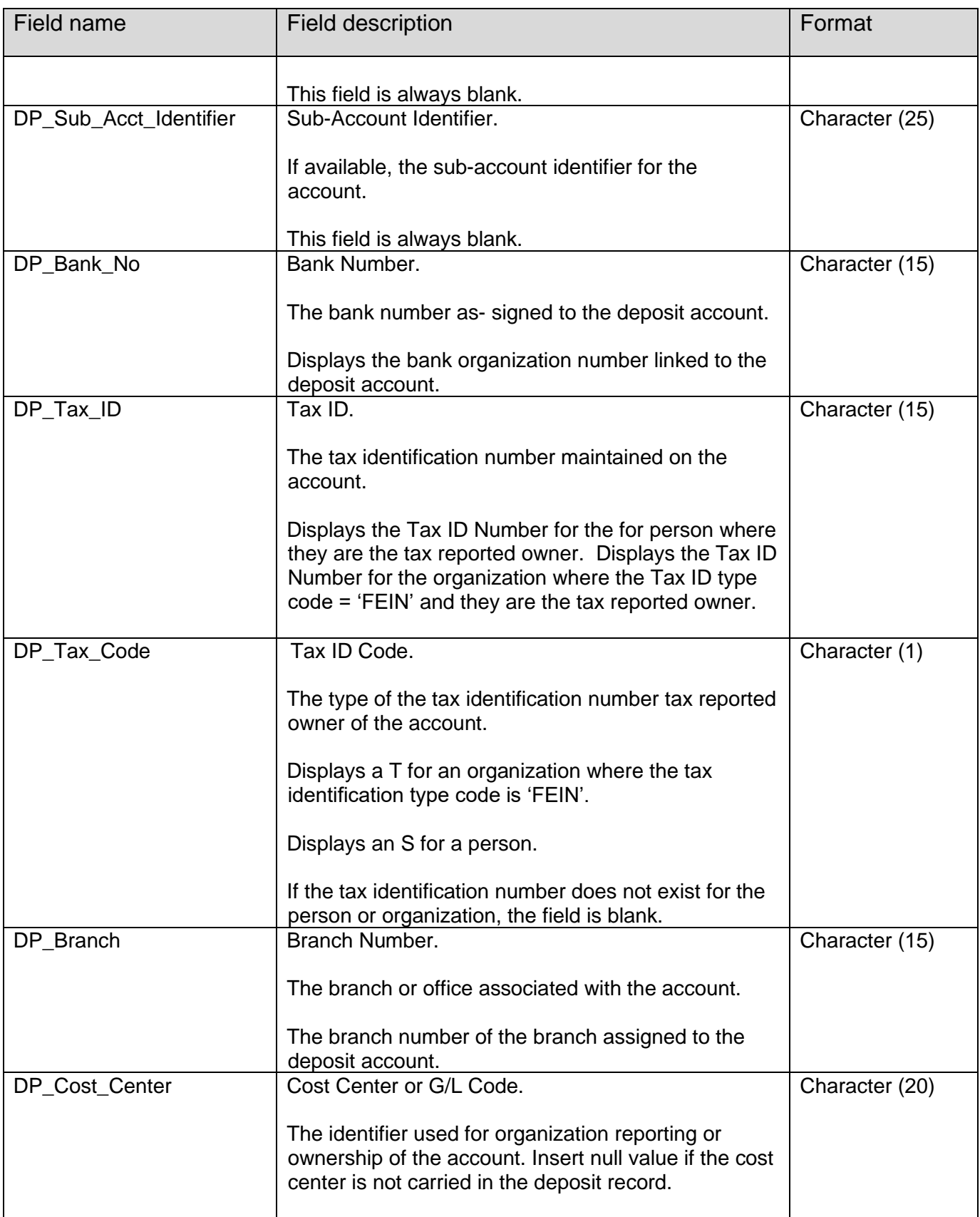

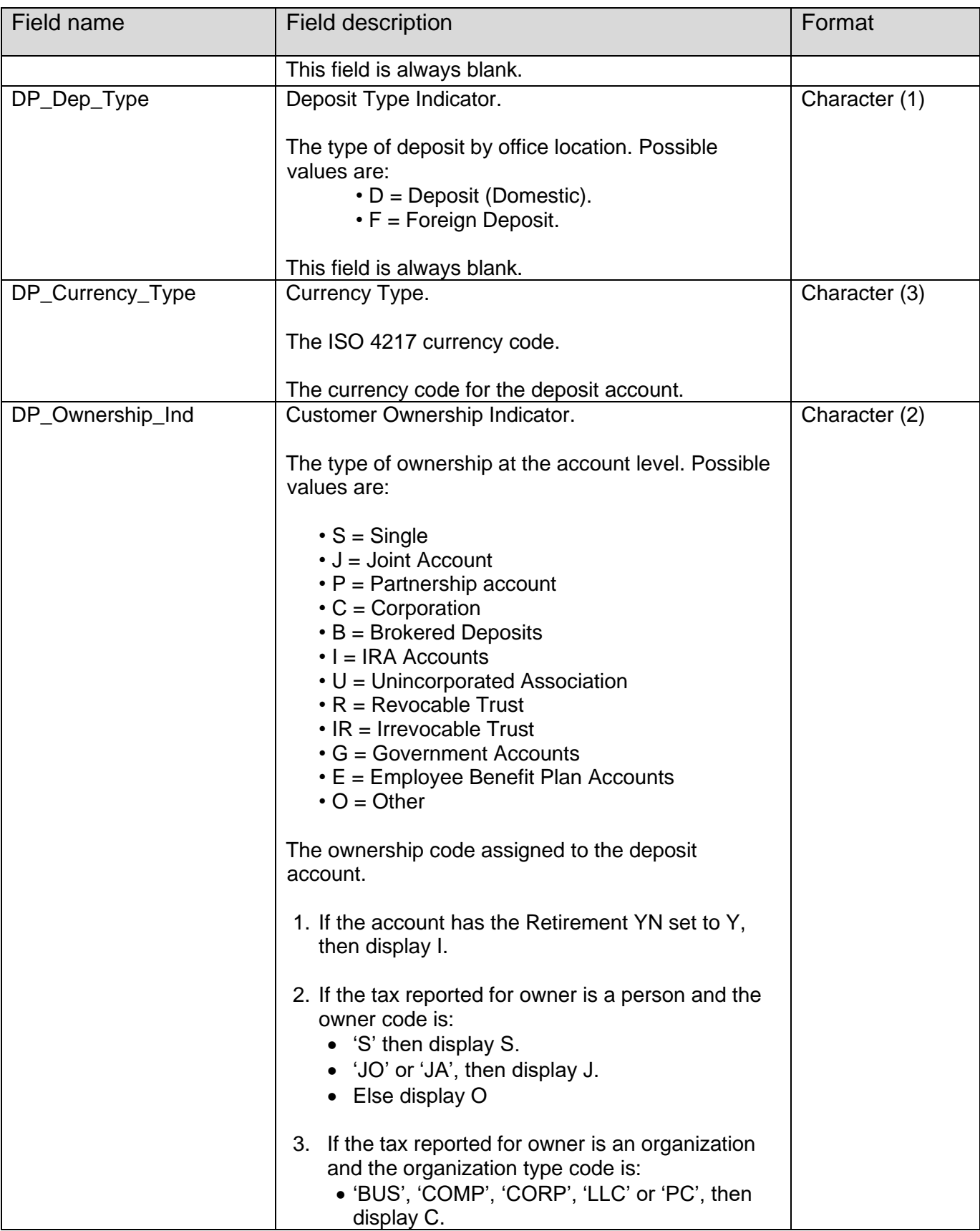

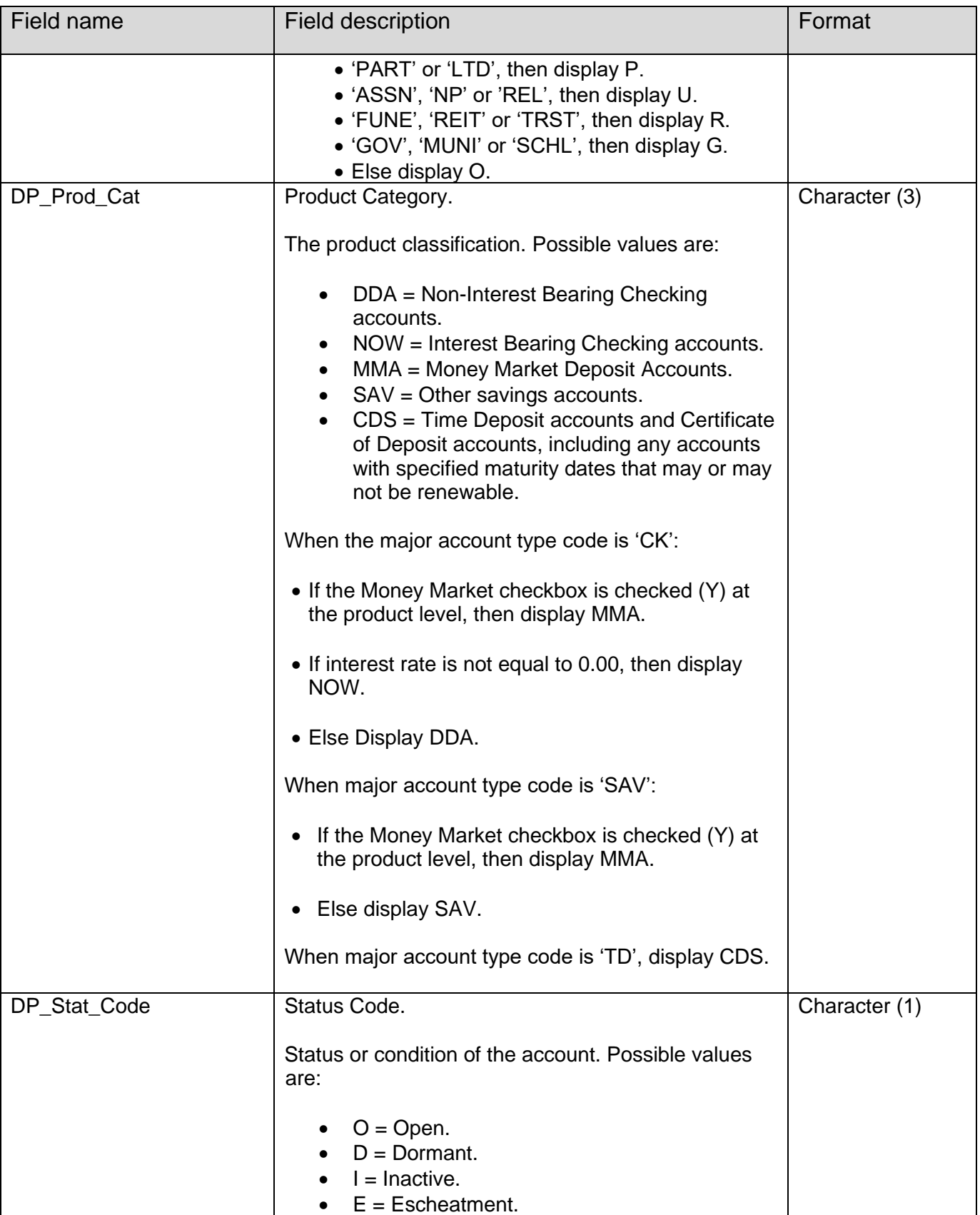

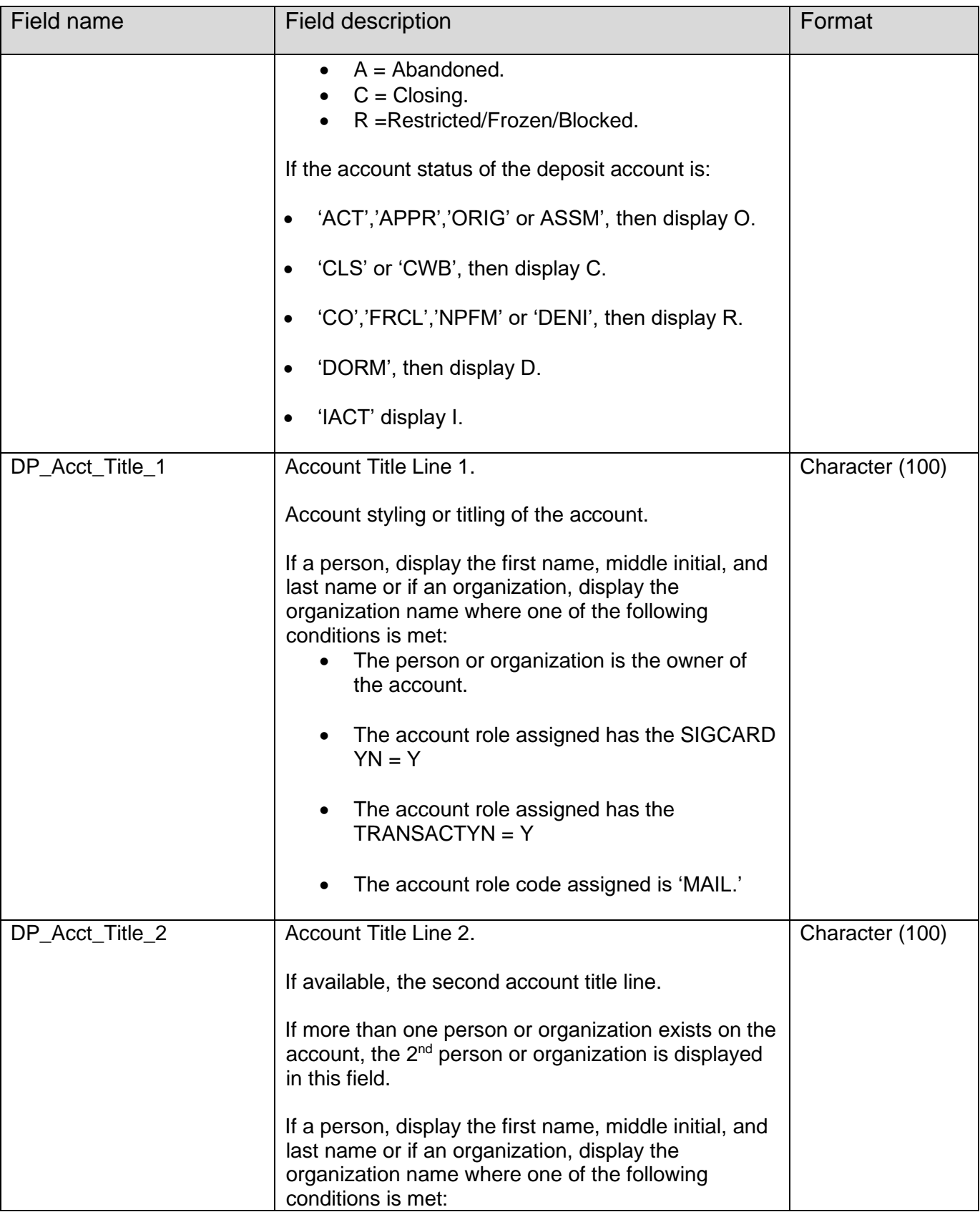

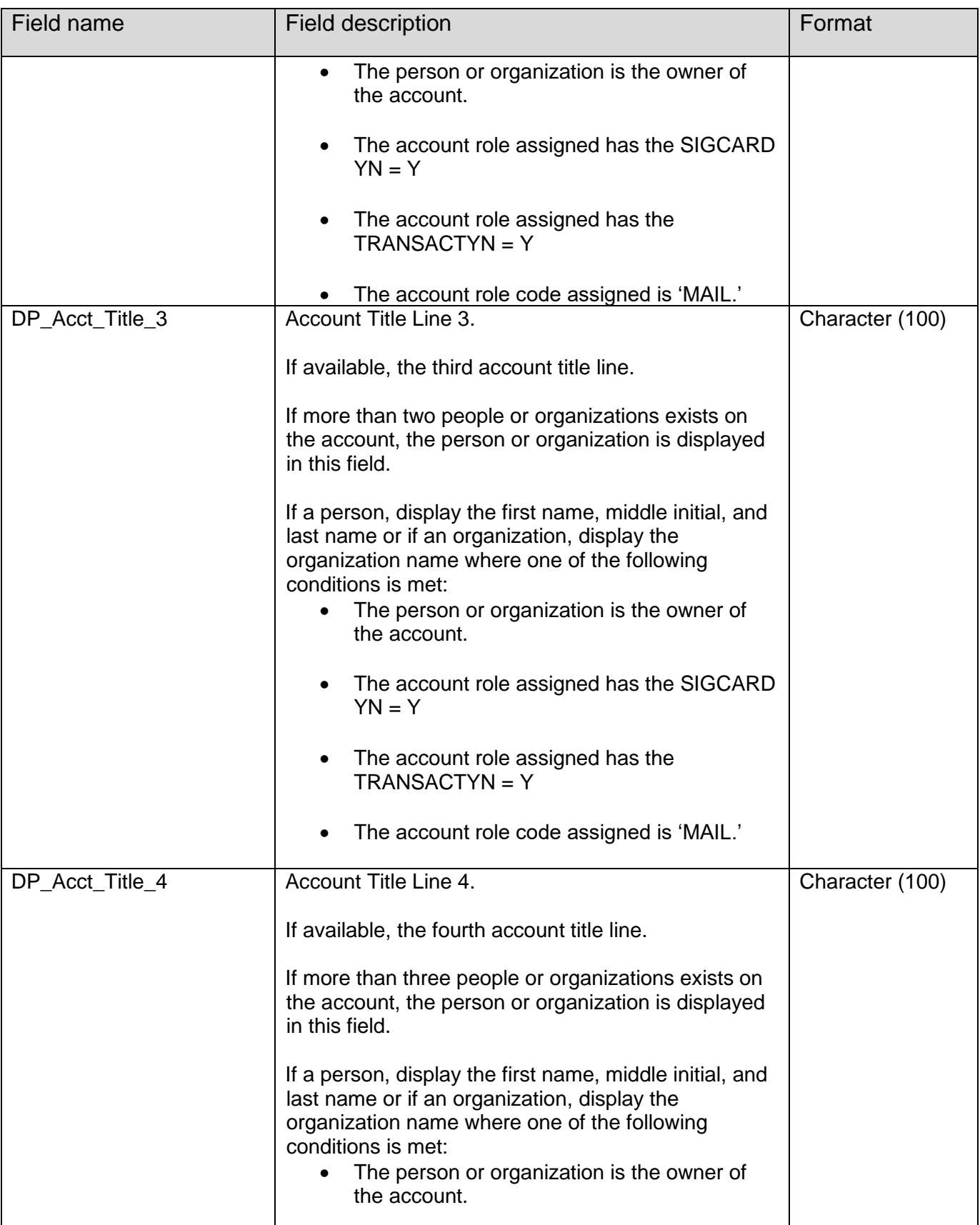

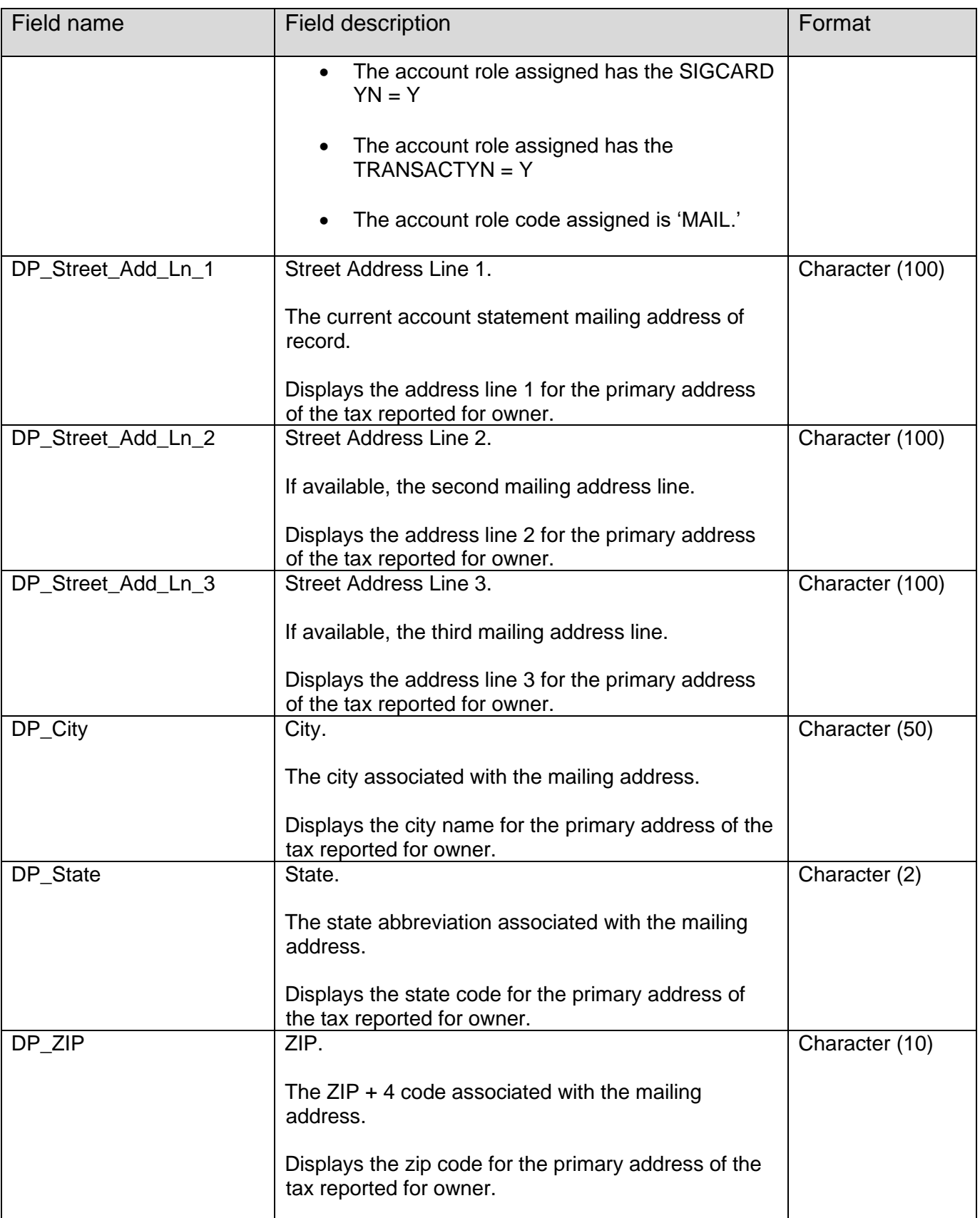

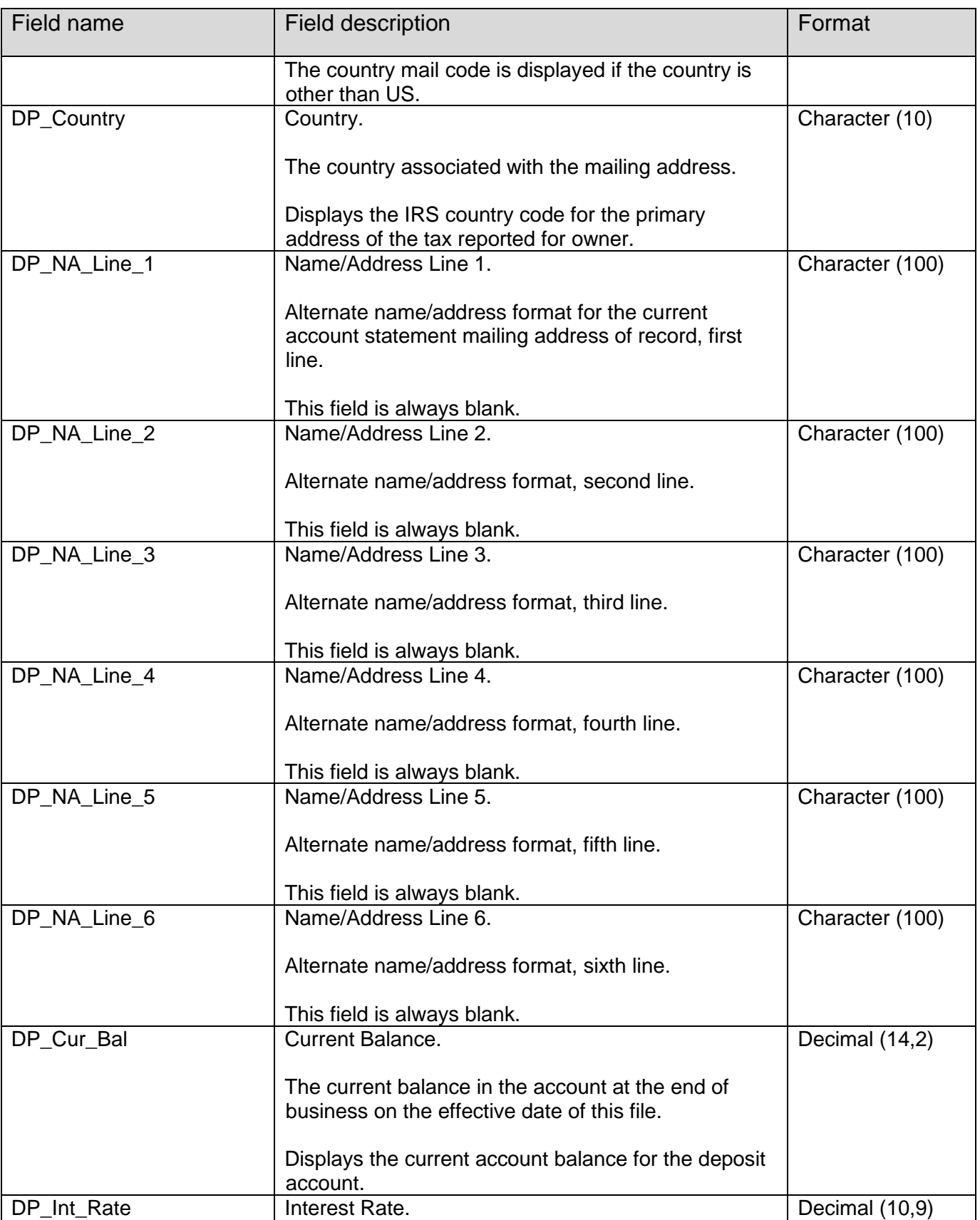

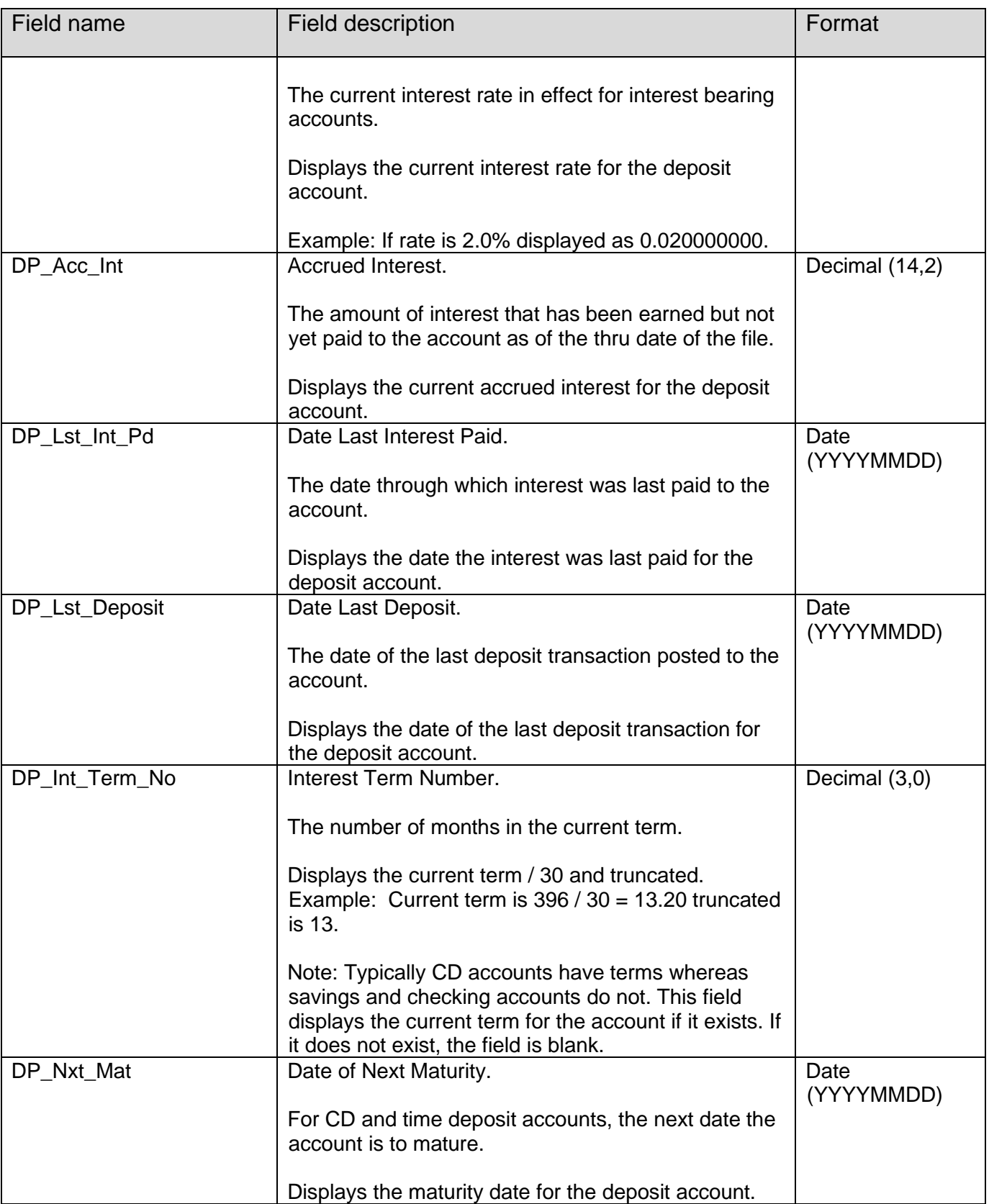

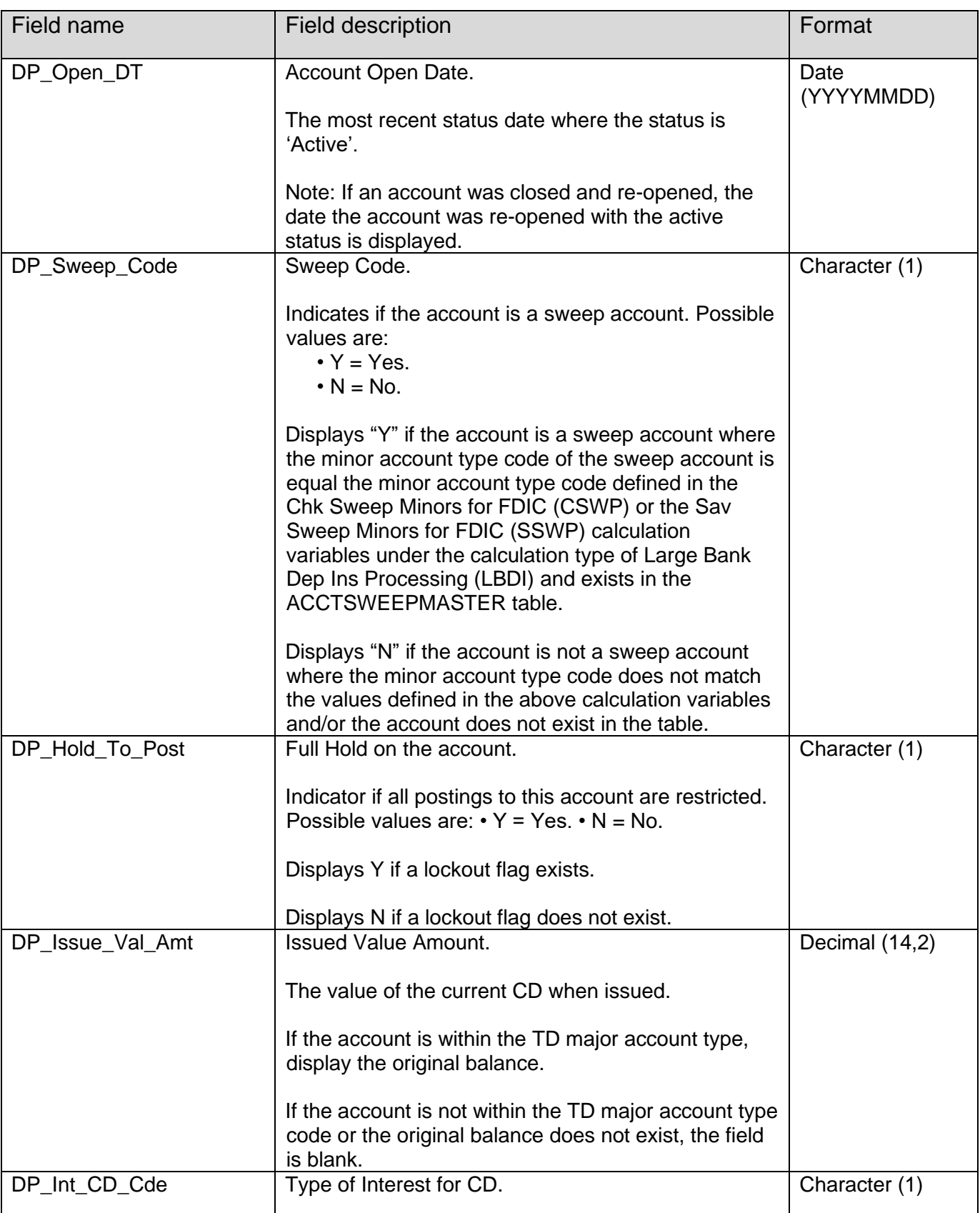

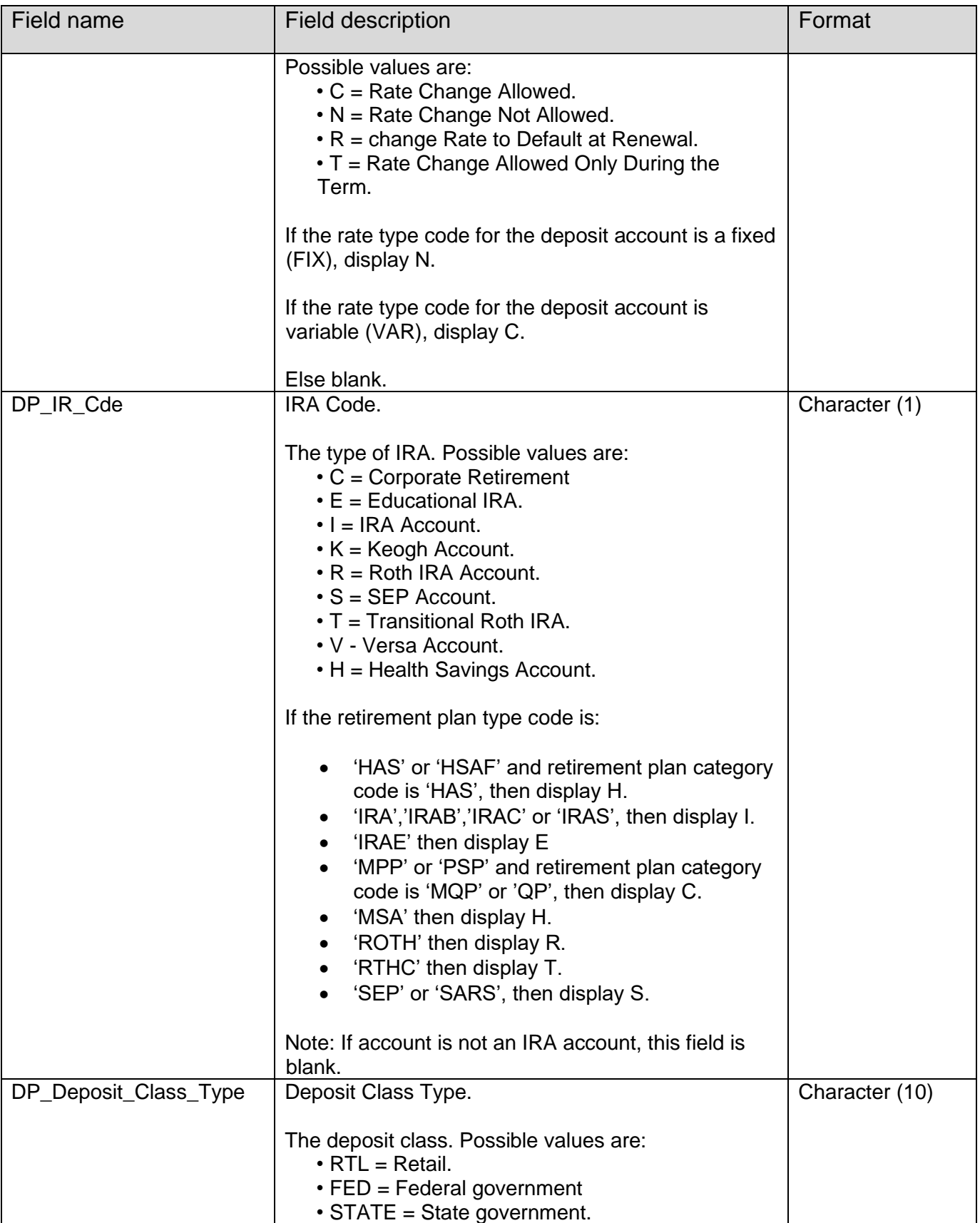

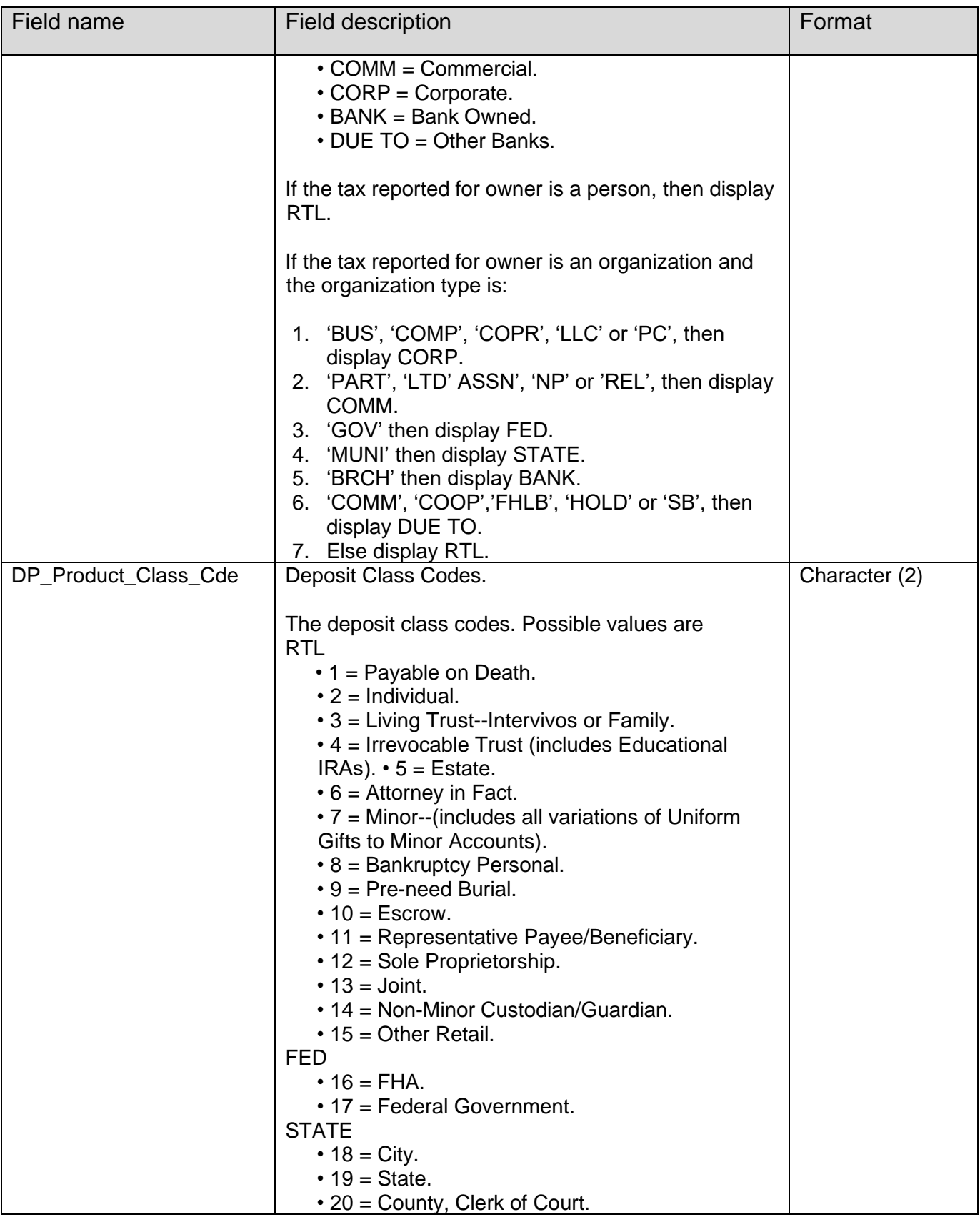

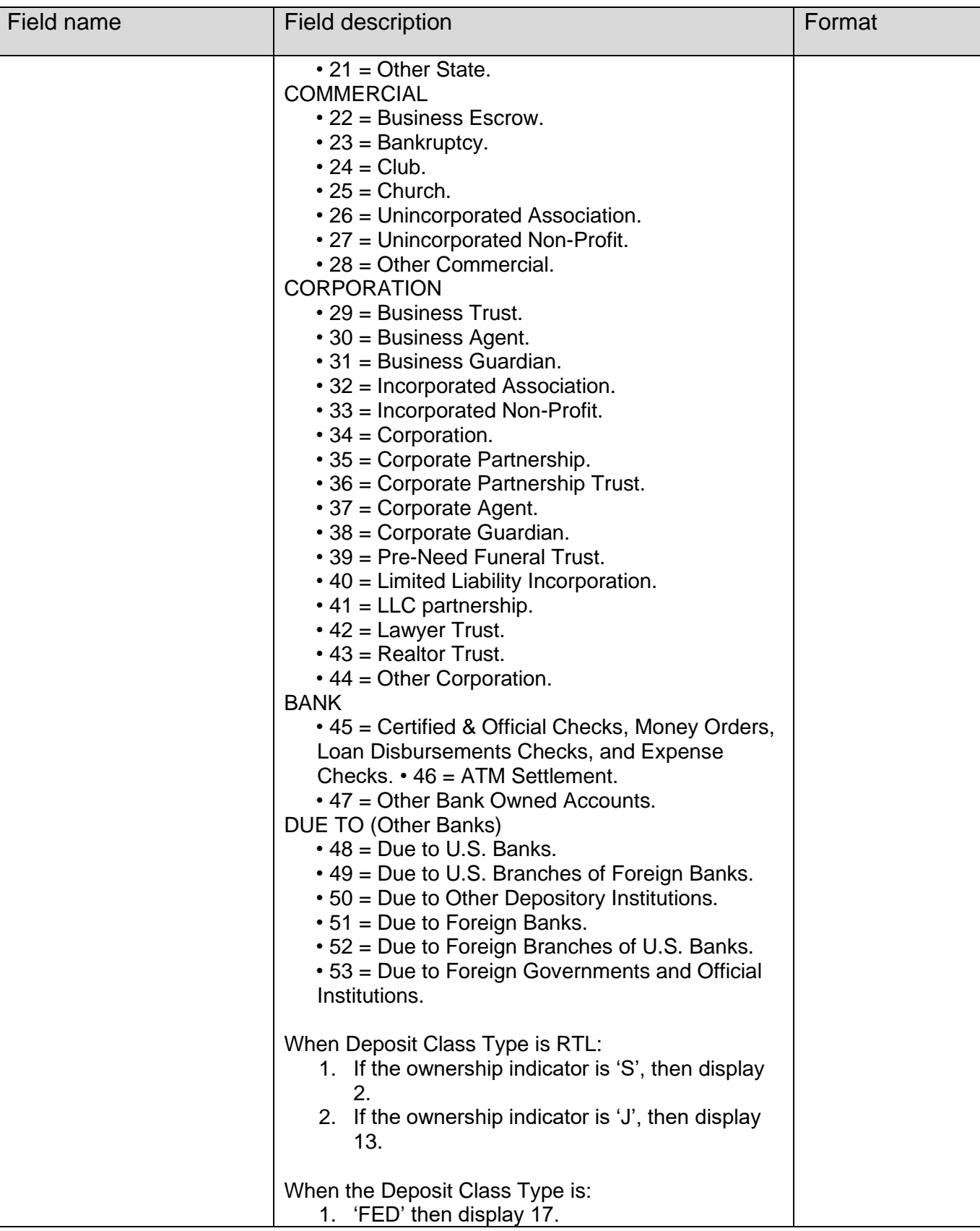

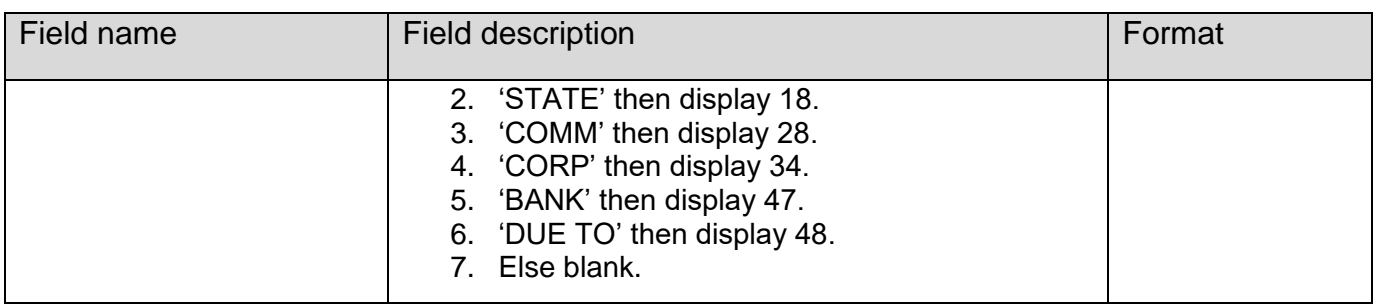

### **Hold File Layout:**

The following is the layout requirements and instructions for the Hold output file. The output file is sorted by account number.

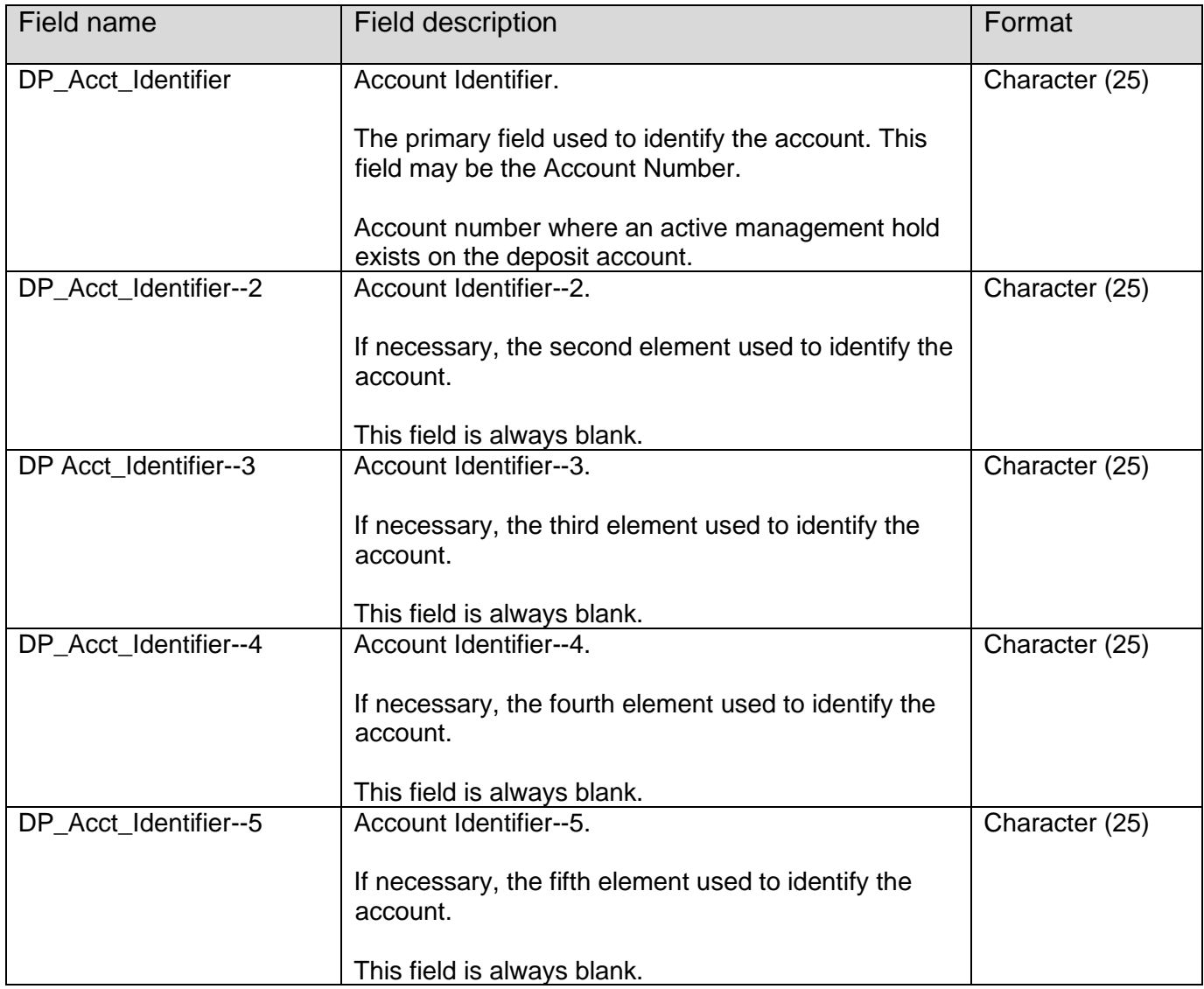

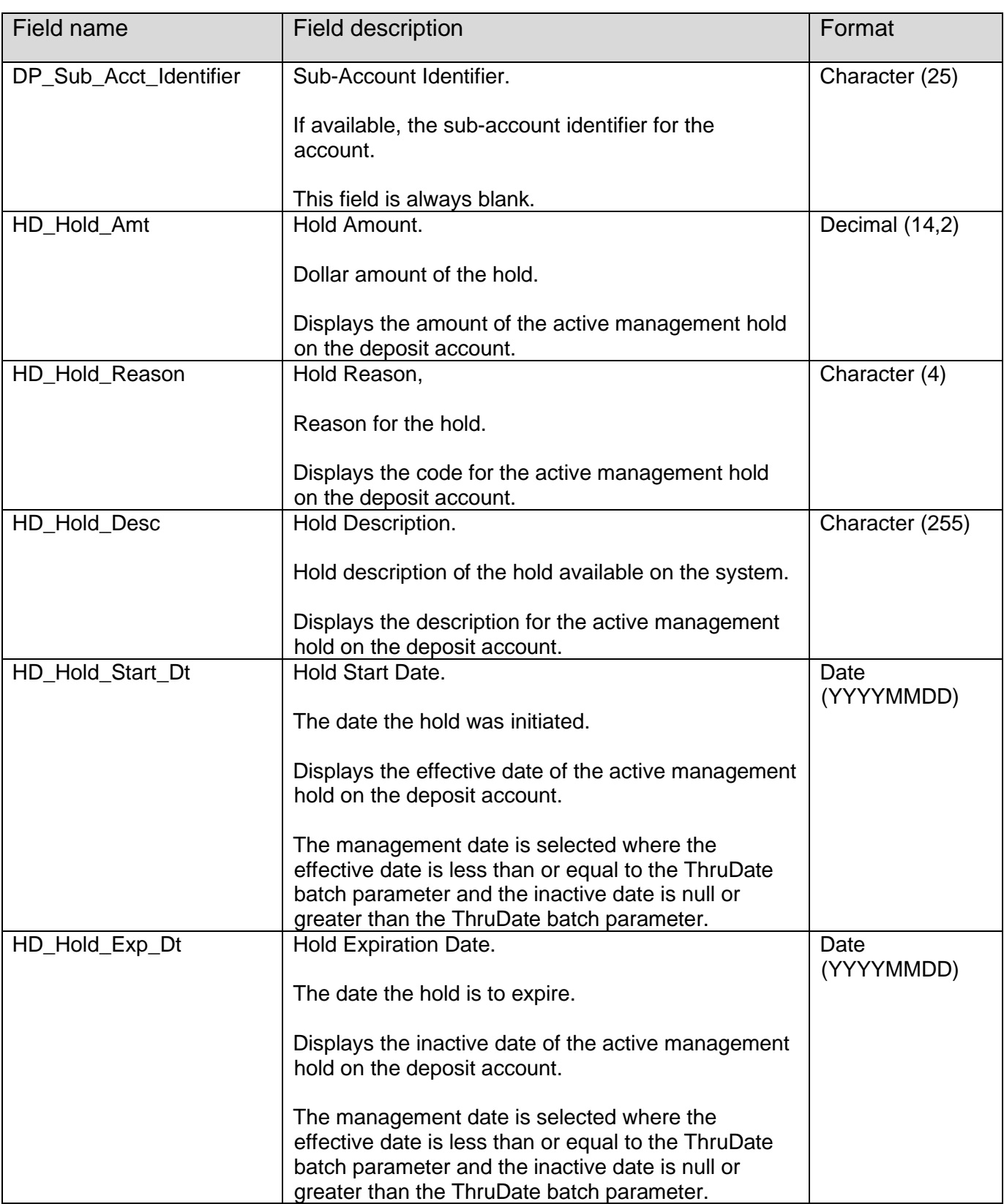

# **Relationship File Layout:**

The following is the layout requirements and instructions for the Relationship output file. The output file is sorted by account number, person number, organization number.

![](_page_28_Picture_137.jpeg)

![](_page_29_Picture_205.jpeg)

![](_page_30_Picture_174.jpeg)

# **Sweep/Automated Credit Acct File Layout:**

The following is the layout requirements and instructions for the Sweep output file. The output file is sorted by parent account number.

![](_page_30_Picture_175.jpeg)

![](_page_31_Picture_155.jpeg)

![](_page_32_Picture_159.jpeg)

### **Total File Layout:**

The following is the layout requirements and instructions for the Total output file.

![](_page_33_Picture_120.jpeg)

# **Output File Layout – Pipe Delimited**

#### **Customer File:**

![](_page_33_Picture_121.jpeg)

![](_page_34_Picture_43.jpeg)

## **Hold File:**

![](_page_34_Picture_44.jpeg)

# **Relationship File:**

![](_page_34_Figure_6.jpeg)

### **Sweep/Automated Credit Acct File:**

![](_page_34_Picture_45.jpeg)

# **Total File:**

![](_page_34_Picture_46.jpeg)

## **Additional Requirements:**

- DNA Release 4.7.2 or higher
- Oracle 12c

## **Configuration Checklist:**

![](_page_35_Picture_88.jpeg)

#### **Revisions:**

![](_page_35_Picture_89.jpeg)